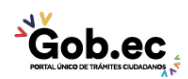

Registro Único de Trámites y Regulaciones

Código de Trámite: IESS-034-01-05

## Información de Trámite

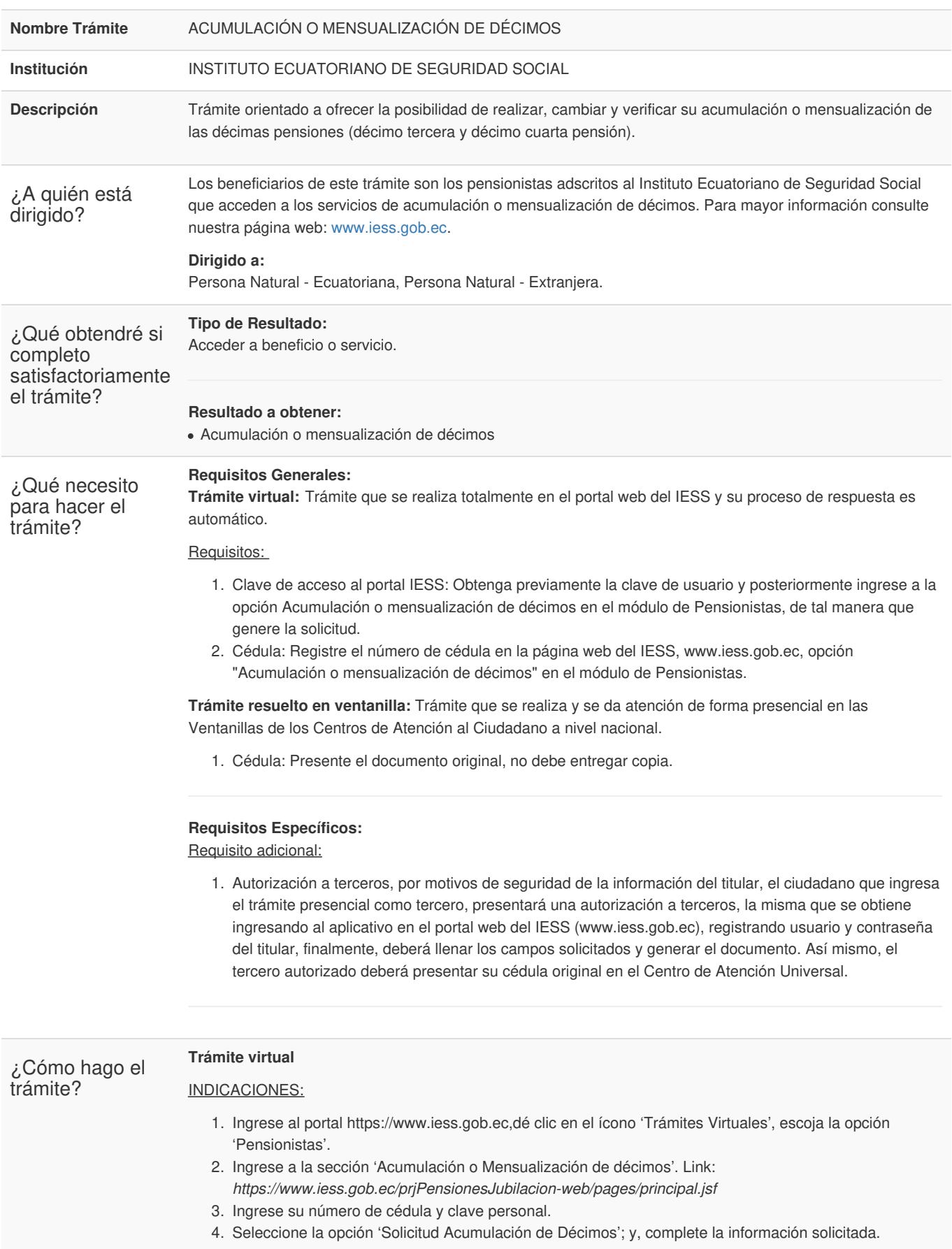

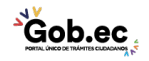

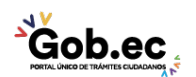

Código de Trámite: IESS-034-01-05 Página 2 de 2

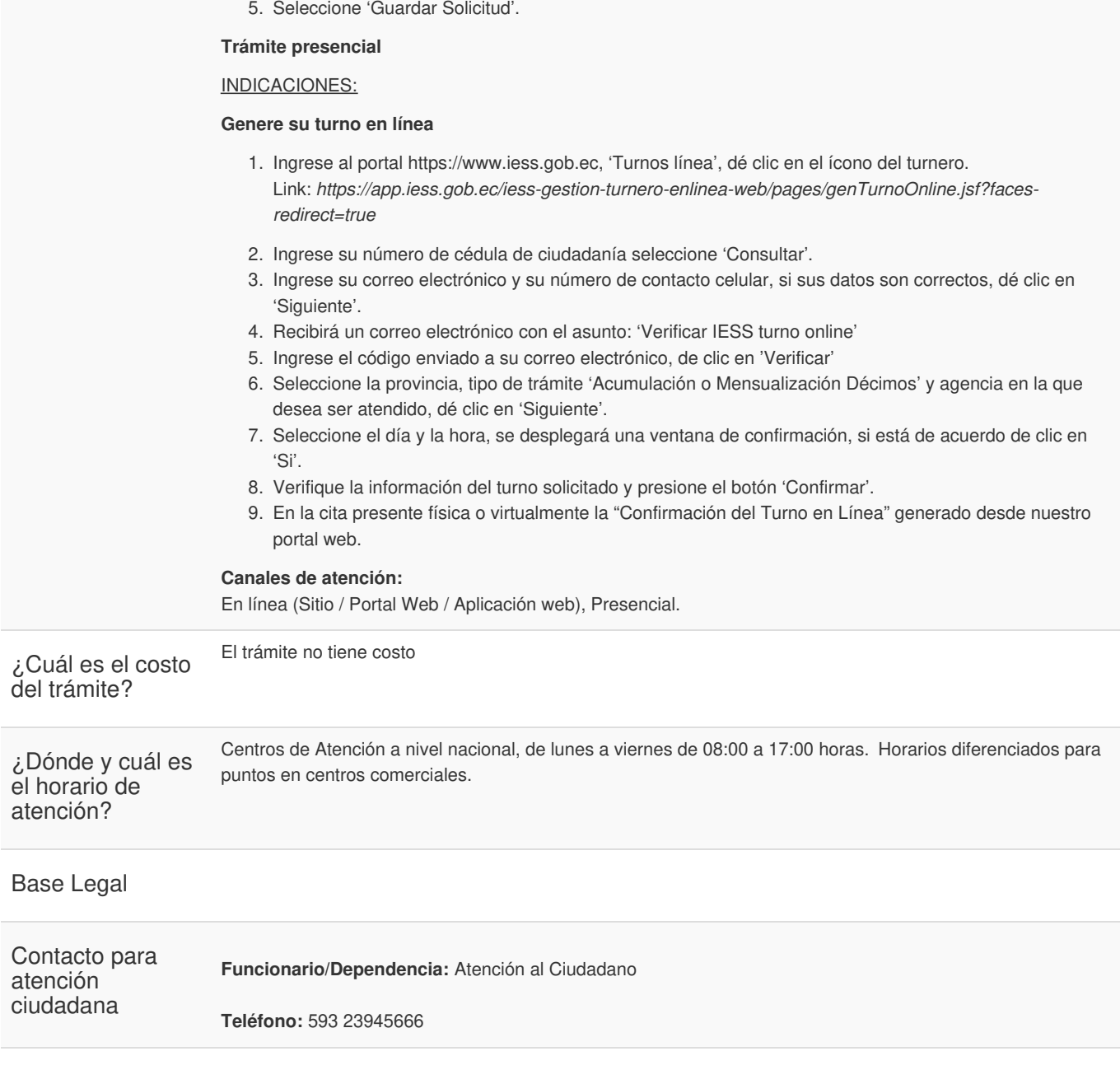

**Transparencia** 

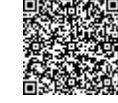

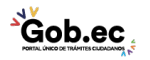